1. Title and date of the Event

**Five day Skill Development training program for Supporting staff members in 2D and 3D drafting using AutoCAD software**

- 2. Coordinators Details: **Mr**. **M.Maheswaran, Assistant Professor, Mr. J. Baskaran and Mr. A. Baskaran, Instructors**
- 2. Attach here: Photos.

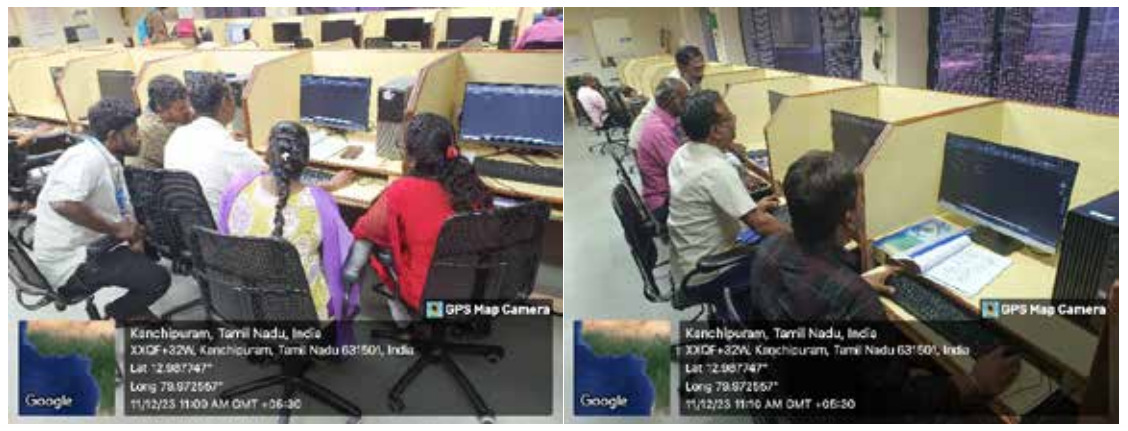

*Photos of Participants with Geotag practicing AutoCAD software in CAD lab*

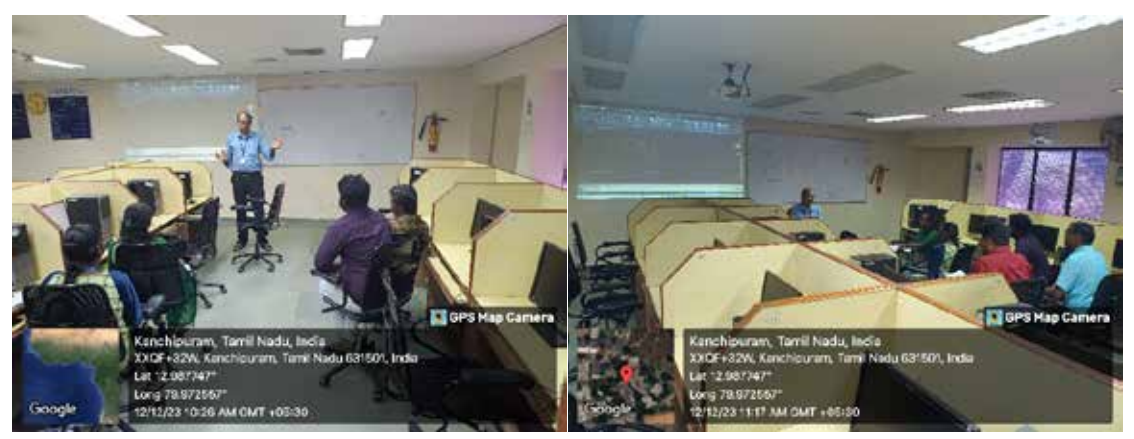

*Photos with Geotag indicating Dr. A. Saravanan explaining the basics of AutoCAD software*

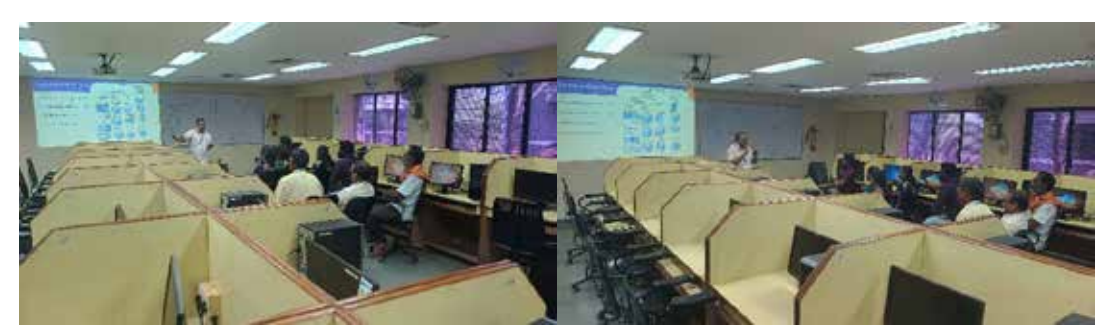

*Photos with Geotag indicating Mr. A. Kumarasamy explaining different projections*

4. One Page write up program objectives & Benefits.

(i) Star Performer Faculty Name: **Dr. A. Saravanan, Assistant Professor**

(ii) Star performer Participant Name: **Mr. V. Senthilvelavan, Assistant Professor**, email id: **senthilvelan@svce.ac.in**, Phone number of student: **9884773837**

(iii) No.of Internal/external Students participated: Total Students: , Internal: , External : No.of Internal/external Faculties participated: Total: **14** , Internal: **14**, External: **0** Total No of Participants: **14**

### **Five day Skill Development training program for Supporting staff members in 2D and 3D drafting using AutoCAD software – Detailed Report**

The five-day Skill Development training program for supporting staff members focuses on 2D and 3D drafting using AutoCAD software. Scheduled from December 4 to December 8, 2023, this training will be held at the CAD lab in the Department of Mechanical Engineering. The program is designed to enhance participants' skills in using AutoCAD for creating precise and detailed technical drawings, essential for various engineering applications. On the first day, December 4th, Dr. A. Saravanan will introduce AutoCAD, covering co-ordinate systems, creating 2D objects, text creation, drafting settings, editing and modifying commands, and changing properties. In the second session, Mr. J. Baskaran will provide exercises for practice, allowing participants to apply the concepts learned.

The second day, December 5th, will be led by Mr. A. Baskaran, who will focus on dimensioning, hatching with various pattern types, view group commands, and the usage of layers. The practical application of these topics will be reinforced through exercises in the second session, conducted by Mr. J. Baskaran.

On December 6th, Mr. A. Kumarasamy will introduce orthographic and isometric projections, crucial for understanding different views and perspectives in technical drawings. The second session will involve exercises to practice these projection techniques, ensuring participants gain hands-on experience.

The fourth day, December 7th, will delve into 3D drafting with Mr. M. Maheswaran. Participants will learn about AutoCAD 3D and Autodesk Fusion 360, including converting 3D models into 2D drawings. The afternoon session will consist of exercises to practice these skills.

The final day, December 8th, will continue with Mr. M. Maheswaran focusing on advanced modeling techniques in Fusion 360 and exploring 2D drafting options. The program will conclude with practice exercises, reinforcing the advanced concepts covered.

The training program will be attended by 14 participants from various departments, including Mechanical, Electrical, and Civil Engineering, as well as Automobile Engineering. The attendees consist of instructors, mechanics, and other staff members, all aiming to enhance their skills in 2D and 3D drafting using AutoCAD software.

Overall, this comprehensive training program spans 25 hours, blending theoretical knowledge with practical application. By the end of the program, supporting staff members will have gained significant proficiency in AutoCAD, equipping them with the necessary skills to support various engineering drafting tasks effectively.

## **Topics Covered**

# **The following faculty members handled various topics and are listed as follows:**

# **Software: AUTOCAD 2021 & Fusion 360 Training duration: 25 Hrs (5 days)**

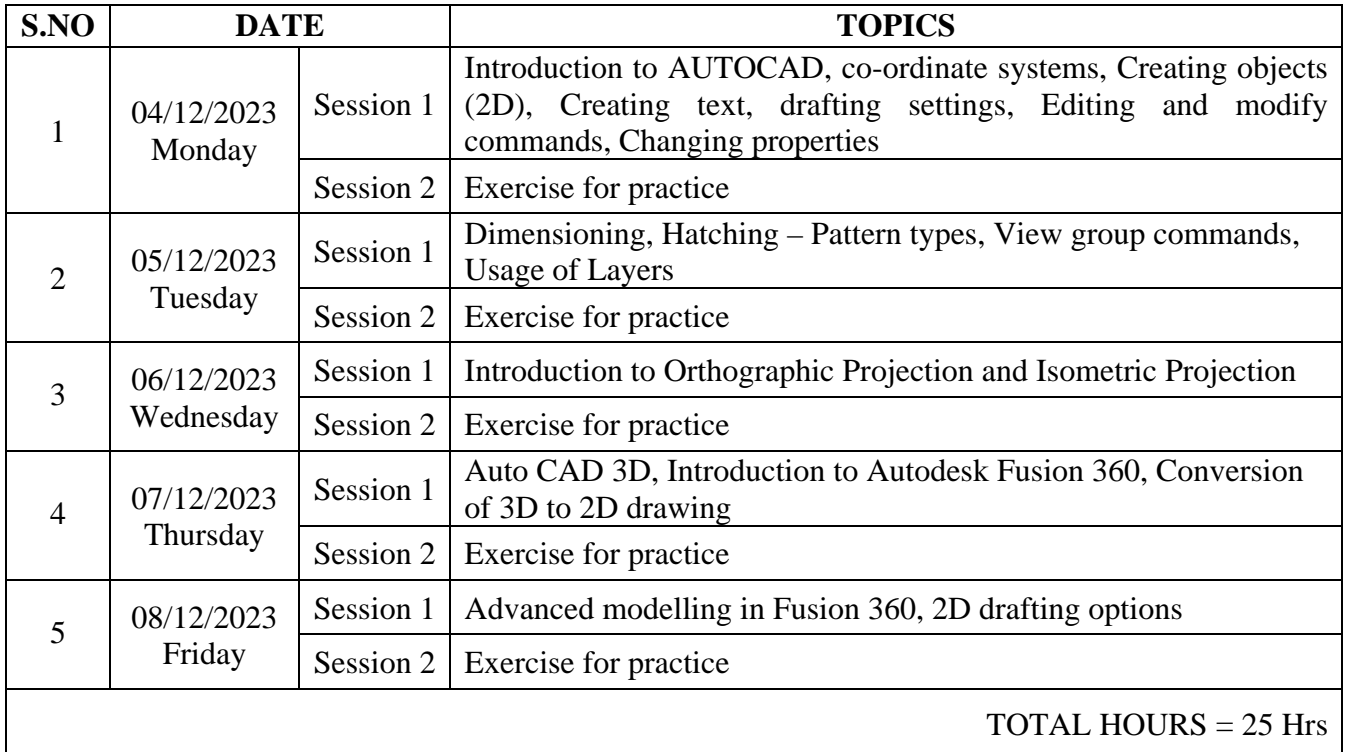

**FN Session – 9.00 AM – 12.00 Noon with tea break for 15 Minutes, AN Session - 12.45 PM – 3.15 PM with a tea break for 15 Minutes**

# **Participants List**

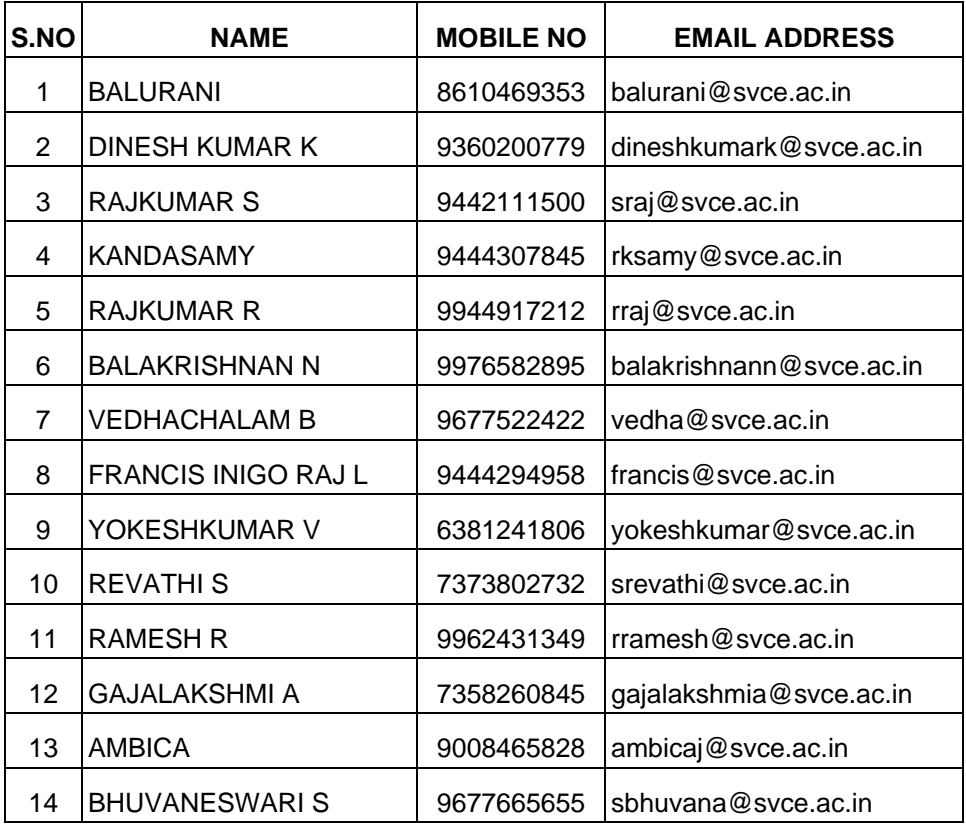

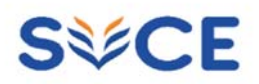

# Five day Skill Development training program for Supporting staff - AutoCAD software - Brochure

1 message

MAHESWARAN M MEC <maheswaran@svce.ac.in> To: Hod Mech <hodme@svce.ac.in>

Thu, Nov 23, 2023 at 1:48 PM

### Dear Professor,

I am happy to inform you about an upcoming Skill Development Program, "Five day Skill Development training program for Supporting staff members in 2D and 3D drafting using AutoCAD software" scheduled to take place from December 4, 2023, to December 8, 2023. The program aims to enhance the professional skills of our supporting staff members.

#### **Objective of the Program:**

• Upon completion of the AutoCAD Skill Development Training Program, supporting staff will demonstrate proficiency in utilizing AutoCAD software to create accurate and efficient technical drawings and designs.

### **Outcomes of the Program:**

- Gain proficiency in 2D drafting and 3D modeling techniques.
- Acquire the ability to create accurate and standardized technical drawings.
- Learn time-saving strategies and shortcuts to increase productivity

I kindly request you to disseminate the program brochure to all supporting staff members in our department and other departments. This will help ensure that interested individuals are aware of the opportunity and can participate in the program.

#### Registration link: https://forms.gle/LkJPD4Fo2S7DnnZt7

Attached to this email is the program brochure containing detailed information about the sessions and topics to be covered.

### **Thank You....**

### **Maheswaran M.**

Assistant Professor, Department of Mechanical Engineering, Sri Venkateswara College of Engineering, Pennalur

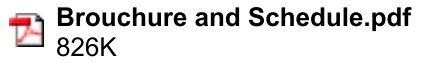